### **Execução Concorrente de Processos**

- Os processos de um SO podem executar concorrentemente, partilhando o CPU num dado intervalo de tempo.
- E o ´ **temporizador** (ou **scheduler**), um programa do SO, quem distribui o tempo de CPU pelos vários processos prontos a executar.
- Vantagens da execução concorrente:
	- **partilha de recursos físicos e lógicos** por múltiplos utilizadores.
	- **maior eficiência e modularidade** podemos ter várias tarefas em simultãneo, e num sistema multiprocessador executá-las mais rápido.
- Contudo, a execução concorrente de processos que cooperam entre si, requer a existência de mecanismos de sincronização e comunicação.

# Comunicação entre processos (IPC)

Métodos de comunicação entre processos:

#### • **Sinais unidireccionais:**

- **–** um processo-filho pode enviar sinais, atrav´es de exit()/return() ao processo-pai que pode fazer a recepção com wait().
- **–** um processo pode enviar a outro (desde que relacionados) um sinal explícito, através de kill(). O processo que recebe o sinal deve executar um signal().
- **Pipes:** um processo escreve e outro lˆe (unidireccional).
- Mensagens: um processo envia uma mensagem explícita a outro.
- Partilha de Memória: dois processos que partilhem uma variável/ficheiro, podem comunicar entre si escrevendo e lendo dessa variável/ficheiro.

# Competição entre processos (race conditions)

Existe *competi¸c˜ao entre processos* quando o resultado depende da ordem de execução dos processos, e.g. dois processos a alterarem algo partilhado por ambos.

#### **Exemplo: Imprimir um ficheiro**

Quando um processo imprime um ficheiro, o nome deste é colocado numa fila de impressão (spool directory) e é o programa lpd (printer-daemon) que se encarrega de periodicamente verificar se há ficheiros na fila e se houver, imprime-os e remove os nomes respectivos da fila.

Suponhamos que dois processos A e B, quase simultaneamente, decidem imprimir um ficheiro cada. A figura ilustra a fila de execução actual:

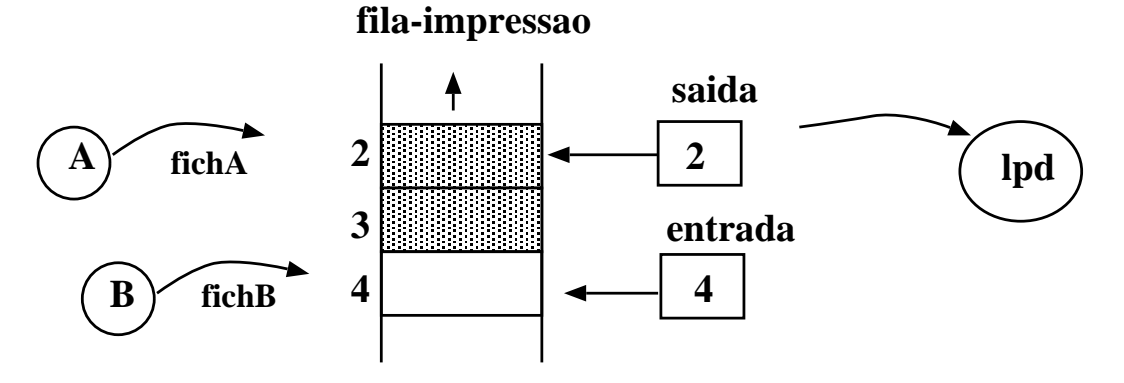

suponha que o código a executar pelos 2 processos para adicionar os ficheiros à fila é:

```
posição= entrada
adicionaNomeFila(nomeFich, posição)
posição++
entrada= posição
```
### Exemplo de competição entre processos

Suponhamos que tinhamos o seguinte padrão de execução:

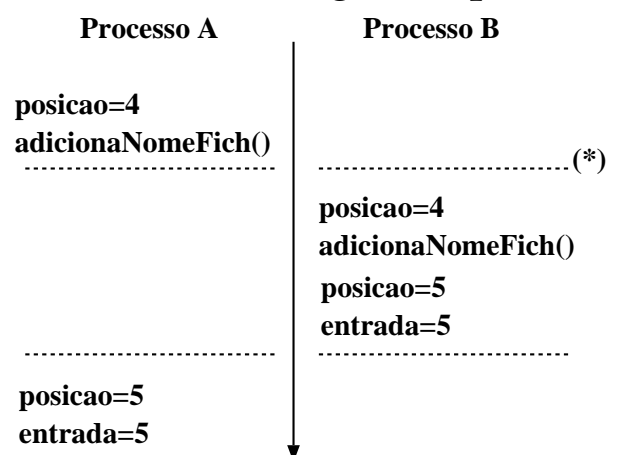

(\*) Proc. A interrompido pelo scheduler.

A fila foi actualizada como se tivessemos adicionado apenas um ficheiro, assim o sugere a variável entrada. O ficheiro que o processo A pretendia imprimir perde-se.

 $\rightarrow$  É necessário ter atenção à actualização concorrente da variável entrada pelos dois processos.

# **Zonas Críticas**

- $\bullet$  n processos a competirem para acederem a variáveis partilhadas.
- cada processo tem uma parte de código, *zona crítica*, na qual acede a memória partilhada.
- Problema: assegurar que quando um processo está a executar a sua zona crítica, nenhum outro processo pode executar na sua zona crítica.

Se apenas permitirmos um processo de cada vez na zona crítica, evita-se competição entre processos.

 $\bullet$  Estrutura do processo  $P_i$ :

```
repeat
  entrar_zc
    zona crítica
  sair_zc
    zona restante de código
until false;
```
#### Como evitar competição entre processos em zonas críticas?

- 1. Exclusão Mútua: nas zonas críticas não poderão estar nunca 2 processos em simultâneo.
- 2. nenhum processo deverá ter de esperar eternamente para entrar na sua zona crítica.
- 3. nenhum processo que esteja fora da sua zona crítica, poderá bloquear outros processos.
- 4. não se pode assumir velocidade ou número de CPUs.

#### Métodos de exclusão mútua com espera activa:

**1. Desligar interrupções** (solução hardware):

**desligar interrup¸c ˜oes** zona crítica **ligar interrup¸c ˜oes**

- com as interrupções desligadas, o CPU não poderá ser comutado para outro processo.
- *método útil a nível do kernel,* o scheduler usa-o, mas não é apropriado como mecanismo geral para garantir exclusão mútua entre processos-utilizador.
- se um processo-utilizador pudesse desligar interrupções, poderia ser o fim do sistema. Porquê?

# **2. Vari ´aveis de Bloqueio**

```
• Variáveis partilhadas:
 – boolean flag[2];
 - inicialmente flag[0] = flag[1] = false;
 – flag[j] == false ⇒ P_i pode entrar na zona crítica.
 Processo 0: Processo 1:
 ... ...
   while (flag[1]) ; while (flag[0]) ;
   flag[0]= true; flag[1]= true;
    zona crítica(); \blacksquare zona crítica();
   flag[0]= false; flag[1]= false;
    zona n˜ao cr´ıtica(); zona n˜ao cr´ıtica();
 ... ...
```
• Esta solução não satisfaz exclusão mútua! Porquê?

```
P0 executa o ciclo-while e encontra flag[1]=false;
P_1 executa o ciclo-while e encontra flag[0] = false;P_0 executa flag[0]=true e entra na zona_critica();
P_1 executa flag[1]=true e entra na zona_critica();
Depende da ordem de execução dos processos.
```
### **3. Altern ˆancia estrita**

• Variáveis partilhadas:

```
– int vez; inicialmente vez = 0
```
 $-$  vez == i  $\Rightarrow$  P<sub>i</sub> pode entrar na zona crítica.

```
Processo 0: Processo 1:
... ...
 while (vez!=0) ;  while (vez!=1) ;
  zona cr´ıtica(); zona cr´ıtica();
 vez= 1; vez= 0;
  zona n˜ao cr´ıtica(); zona n˜ao cr´ıtica();
... ...
```
- $\bullet$  Esta solução satisfaz exclusão mútua, mas desperdiça CPU (a n˜ao ser que o tempo de espera seja curto).
- Só funciona se houver alternância de vez entre dois processos.
- Se um dos processos falhar o outro fica bloqueado.
- espera activa teste contínuo de uma variável à espera que ela tome um dado valor (**while (vez!=0) ;**).

# **4. Algoritmo de Peterson**

- Em 1965, Dijkstra apresentou um algoritmo que garantia exclusão mútua de dois processos, desenvolvido pelo matemático holandês Dekker.
- Dekker combinou a ideia de alternar vez com a ideia de variáveis de bloqueio e variáveis de aviso.
- $\bullet$  Em 1981, G.L. Peterson propôs uma solução mais simples: combina alternância estrita com uma outra variável que indica se o processo está ou não interessado em entrar na zona crítica.

```
– boolean flag[2];
– int vez;
– (flag[j]==false || vez=i) \Rightarrow P_i pode entrar entrar na zona crítica.
```

```
Processo 0: Processo 1:
... ...
 flag[0]=true; flag[1]=true;
 vez= 1; vez= 0;
 while (vez==1 && flag[1]) ; while (vez==0 && flag[0]) ;
  zona crítica(); zona crítica();
 flag[0]=false; flag[1]= false;
  zona não crítica(); varianão crítica();
... ...
```
# **Algoritmo de Peterson em funcionamento**

Dois exemplos do funcionamento do algoritmo:

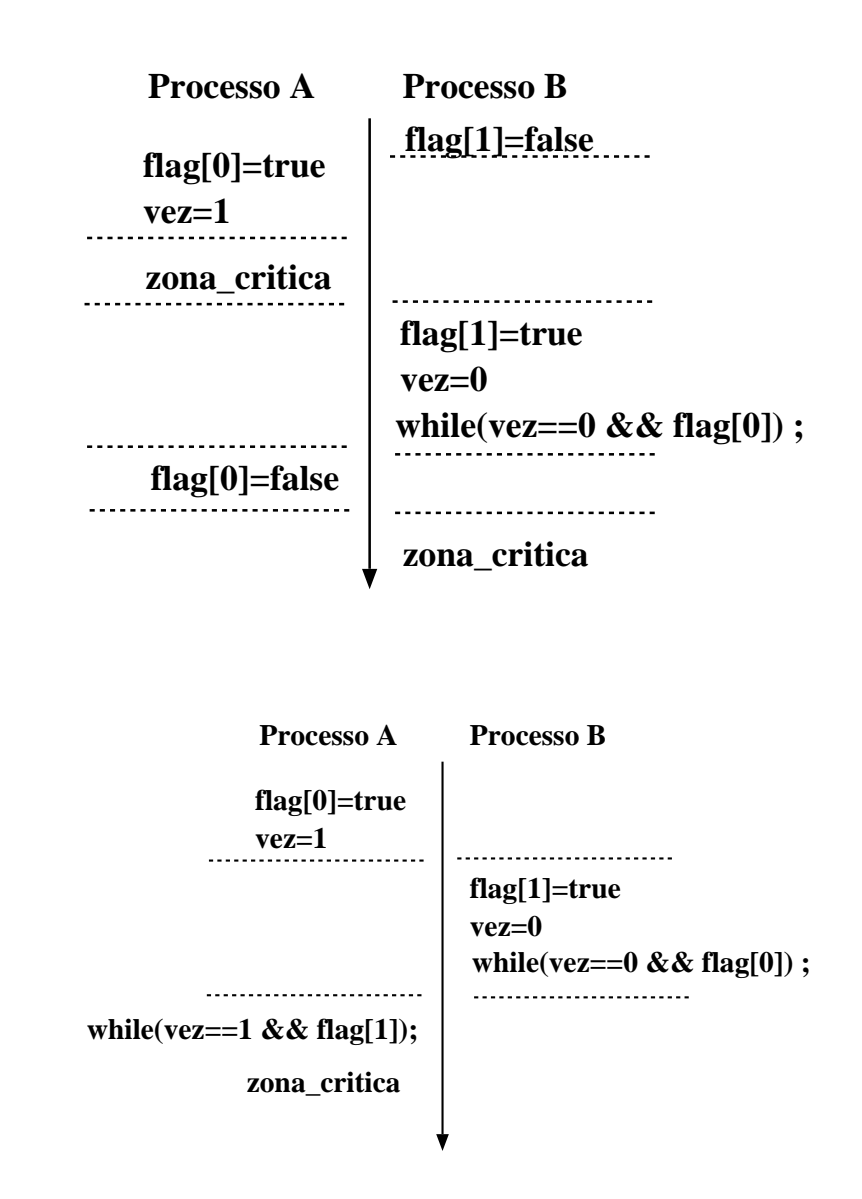

O processo que executar vez=valor em último, fica sem conseguir entrar na zona crítica.

## **Instrução "Test and Set" (Lock)**

- Testa e modifica o conteúdo de uma posição de memória de forma atómica.
- A instrução corresponde à função:

```
int TSL(int *m) {
  int r;
  r= *m;
  \starm= 1;
  return r;
}
```
- a execução da função  $TSL(m)$  tem de ser indivisível, i.e. nenhum outro processo pode aceder à posição de memória m até que a instrução tenha sido executada.
- · Como usar a instrução TSL() de forma a garantir exclusão mútua no acesso a uma zona crítica?

– usar uma variável partilhada lock que qualquer processo possa modificar;

– obrigar um processo a activar o lock antes de entrar na zona crítica:

– usar TSL() para conseguir modificar lock de forma atómica).

#### **Exclusão mútua com Test-and-Set**

- Variável partilhada:
	- **int** lock; inicialmente lock=0
	- se TSL(lock)==0  $\Rightarrow$   $P_i$  pode aceder à zona crítica.
- $\bullet$  Algoritmo de  $P_i$ :

```
...
   while (TSL(&lock)!=0) ; % espera activa
      zona critica();
   lock= 0;
      zona_não_crítica();
...
```

```
Processo A Processo B
lock=0
while (TSL(lock)!=0);
   zona_critica
                        while(TSL(lock)!=0) ;
                         zona_critica
   (lock==1)
    lock=0
         .
         .
         .
                            .
                            .
                            .
                              (lock==1)
                                em espera activa
```
- Vantagens e inconvenientes:
	- pode ser usada por um número arbitrário de processos.
	- é simples e fácil de verificar.
	- pode suportar zonas críticas múltiplas.
	- com n ´umero maior de processos, espera activa pode ser problema.
	- é possível os processos entrarem em "starvation".

# Semáforos (Dijkstra, 1965)

- permite sincronizar processos no acesso a zonas críticas, e não envolve espera activa.
- $\bullet$  um semáforo é definido como um inteiro não-negativo, ao qual estão associadas duas operações atómicas (indivisiveis):

```
down(S) ou wait(S):
------------------
  if (S==0)suspende execução do processo
  S--;up(S) ou signal(S):
  -------------------
  S++;if (S==1)retoma um processo suspenso em S
```
• *Sem´aforos Bin´arios*: apenas tomam valores 0 e 1. S˜ao habitualmente usados para garantir exclusão mútua no acesso a zonas críticas, e designam-se por mutexs.

#### **Exclusão mútua com semáforos**

• Variáveis partilhadas:

– **sem ´aforo** mutex; inicialmente mutex=1.

• Processo  $P_i$ :

```
...
   down(mutex);
      zona crítica();
   up(mutex);
      zona_não_crítica();
...
```
• O processo consegue aceder à zona crítica se o mutex=  $1$ quando executou wait(mutex). Se estivesse mutex=0, então o processo adormecia à espera que alguém (que está na zona crítica) sinalize o mutex.

# **Problema do Produtor/Consumidor**

Consideremos dois processos que partilham um buffer com capacidade para N elementos.

Um processo, produtor, coloca informação no depósito, enquanto outro processo, o consumidor, retira informação do depósito.

Problemas que podem surgir:

- produtor quer adicionar um ítem, mas o depósito está cheio.
- consumidor quer retirar um ítem, mas o depósito está vazio.

### Solução do Produtor/Consumidor com Semáforos

```
typedef int semaforo;
semaforo mutex= 1; /* para garantir exclusão mútua */
semaforo vazio= N; /* num. posições vazias no buffer*/
semaforo cheio= 0; /* num. posições cheias no buffer*/
produtor() { consumidor() {
 int item; int item;
 while (True) { while (True) {
   produz(&item); down(&cheio);
   down(&vazio); down(&mutex);
   down(\&mutex); retira(item);
   adiciona(item); up(\&mutex);
   up(&mutex); up(&vazio);
   up(&cheio); consome(item);
 } }
} }
```
Os semáforos vazio e cheio são usados para sincronizar os dois processos, permitindo-lhes suspender caso a operação que pretendem realizar não possa prosseguir.

# **Implementação de Semáforos**

• Um semáforo é definido por uma estrutura com dois campos:

```
typedef struct {
         int val;
  ProcessList *L;
} Semaforo;
```
- Assume-se duas operações simples:
	- *block()* suspende o processo que a invoca;
	- *wakeup(P)* retoma a execuc¸ ˜ao do processo suspenso P.
- As operações sobre os semáforos:

```
Semaforo S;
down(S): if (S.value=0) {
            adiciona(processID, S.L);
            block();
          }
          S. val--;
up(S): S.val++;if (S.val==1) {
            pid_susp= retira_primeiro(S.L);
            wakeup(pid_susp);
          }
```
# Implementação de Semáforos com a instrução TSL

• usa-se espera activa em vez de lista de processos.

```
typedef enum {False,True} BOOL;
typedef struct {
   int val;
  BOOL mutex;
 BOOL espera;
} Semaforo;
Semaforo S = \{1, False, True\};
#define DOWN(S) { \
  while (TSL(6S.mutes));
  if (S.value=0) {
    S.mutex=False; \
   while (TSL(&S.espera)) ;
  } \qquad \qquadS. val--;
  S.mutex=False; \
}
#define UP(S) \{while (TSL(6S.mutes));
  S.yal++;if (S.val == 1) {
    while (!S.espera) ;
    S.espera=False; \
  } \qquad \qquadS.mutex=False; \
}
```
# **Encravamento (Deadlock) e Inanição (Starvation)**

- Atenção à ordem de chamada das operações sobre um semáforo! Podemos facilmente criar uma situação favorável a encravamentos.
- **encravamento** (deadlock) verifica-se quando dois ou mais processos ficam à espera pela ocorrência de um evento que só pode ser causado por um dos processos em espera.
- Exemplo: sejam S e Q dois semáforos inicializados em 1,

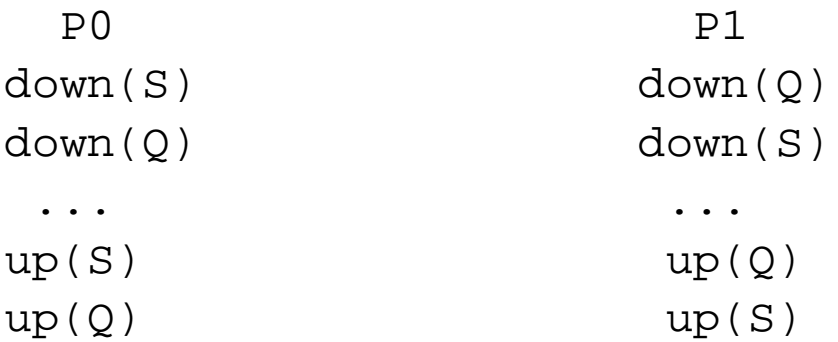

• **Inani¸c ˜ao** (starvation) – verifica-se quando um processo fica à espera de vez de acesso a um semáforo por tempo indefinido. O processo está em execução mas não consegue acesso ao recurso.

### **Monitor (Hoare 1974 e Hansen 1975)**

- primitiva de alto-nível para sincronização de processos concorrentes no acesso a recursos partilhados.
- · é um tipo-abstracto de dados, constituído por variáveis, estruturas de dados e procedimentos que operam sobre essas variáveis e estruturas de dados.
- um programa apenas tem acesso aos procedimentos do monitor.
- goza da seguinte propriedade: *em qualquer instante, apenas pode estar um processo activo dentro do monitor.*

que garante exclusão mútua.

- se um processo invoca um procedimento do monitor (i.e. "pretende entrar no monitor"), e existir outro processo activo dentro do monitor, é suspenso e colocado numa fila de espera, à entrada, até que o outro processo deixe o monitor.
- os procedimentos incluem em si as zonas críticas de código nas quais se pretende garantir exclusão mútua.
- nas zonas críticas, e quando o processo não puder continuar a executar parte do código, interessa-nos permitir que um processo possa suspender a execução numa condição:

→ *variáveis de condição* + operações *cwait*() e *csignal*().

### **Monitores: variáveis de condição + cwait() e csignal()**

• as variáveis de condição são definidas por (depende da linguagem!):

```
CondVar x_i - x é variável de condição.
```
- $cwait(x)$ : o processo que executa a operação suspende na variável de condição x, até que outro processo sinalize esta variável.
- $csignal(x)$ : o processo que executa a operação acorda um dos processos suspensos (normalmente o primeiro da fila) nesta variável de condição.
- $\bullet$  Quando um processo suspende dentro do monitor por acção de *cwait()*, o monitor fica livre para acesso por outro processo.
- como *csignal(x)* acorda um dos processos suspensos em *x*, como evitar que estejam dois processos activos dentro do monitor. Duas estratégias:
	- **–** (*Hansen*) o processo que faz o *csignal()* deixa de imediato o monitor.
		- → *csignal*() é a última instrução do procedimento!
	- **–** (*Hoare*) o processo que foi acordado deve executar de imediato, suspendendo-se o processo que fez o *csignal()*.

A solução de Hansen é a mais simples de concretizar e normalmente é a usada.

• as variáveis de condição não acumulam os sinais.

#### **Estrutura de um monitor**

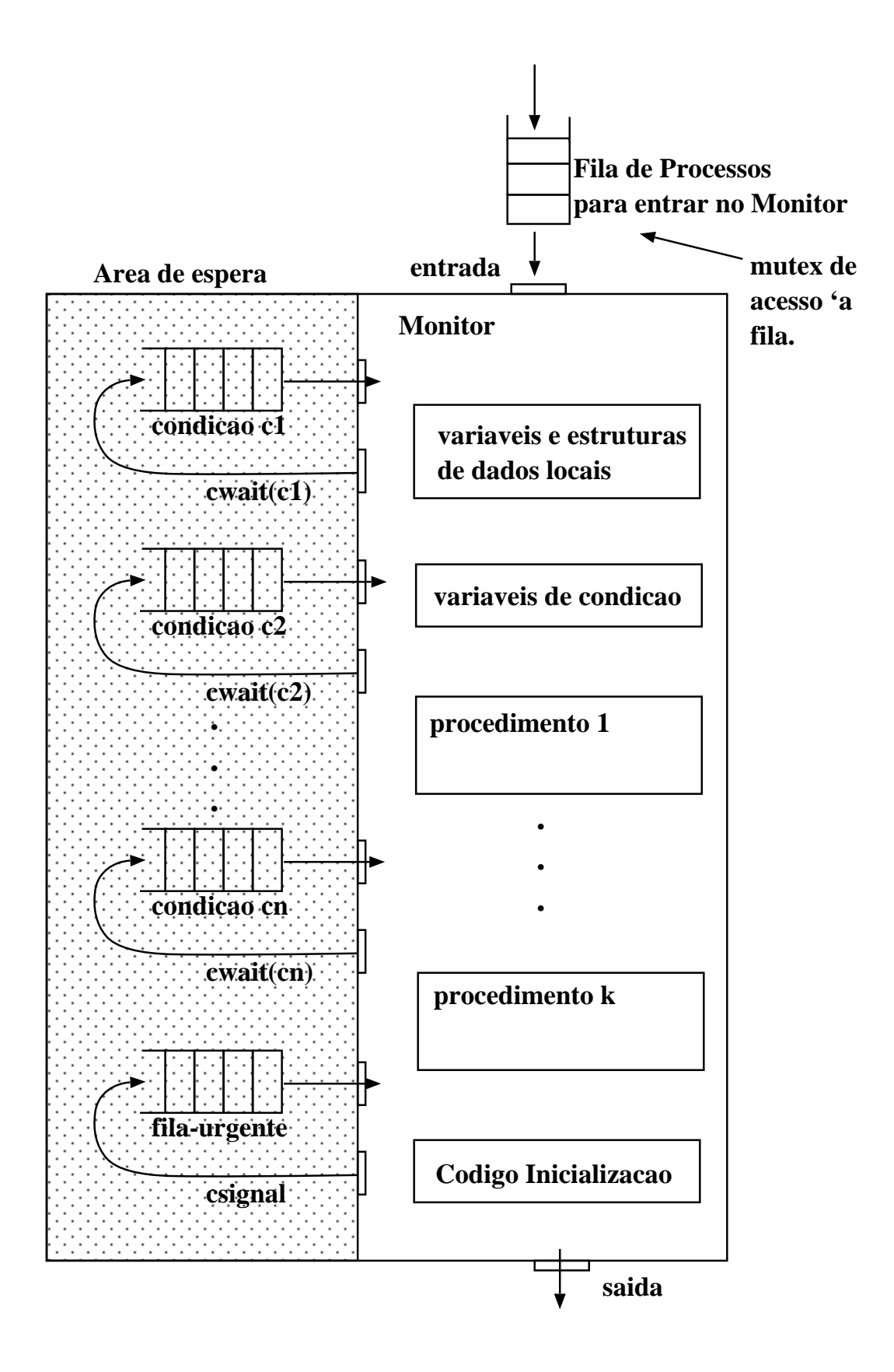

#### **Exemplo com monitores: Produtor/Consumidor**

```
MONITOR PC {
  int buf[N], first, last; /*buffer e vars. de acesso*/
 int ctr; \sqrt{m} /*num. elementos no buffer*/
 CondVar naoCheio, naoVazio; /*vars. de condição */
 void adicionar(int val) {
   if (\text{ctr}=\text{N}) /* buffer-cheio ? */
     cwait(naoCheio);
   buf[first]= val; \overline{\phantom{a}} /* adiciona valor a buffer */
   first= (first+1) % N;
   ctr++;if (ctr==1) /* deixou de estar vazio ? */
     csignal(naoVazio);
  }
  int retirar() {
   int val;
   if (\text{ctr}=\text{0}) /* buffer-vazio ? */
     cwait(naoVazio);
   val=buf[last]; /* retira valor do buffer */
   last= (last+1) % N;
   ctr--;if (\text{ctr}=(N-1)) /* deixou de estar cheio ? */
     csignal(naoCheio);
   return val;
  }
 void init() {
   first=last=ctr= 0;
  }
} /* FimMonitor */
```
# **Exemplo com monitores: (cont.)**

```
produtor() { consumidor() {
int v; int v;
while (true) { while (true) {
 produz_item(&v); v= PC.re tirar();
 PC.adicionar(v); consome_item(v);
} }
} }
main() {
 PC.init();
 if (fork() == 0)produtor();
 else
  consumidor();
}
```
- um dos problemas com monitores é que poucas linguagens oferecem esta primitiva.
- contudo, ´e poss´ıvel implement ´a-la usando *mutexs* ou *sem´aforos*.
- · outro problema é que não funciona para sistemas distribuídos, pois requer memória partilhada na sua implementação.

# **Troca de Mensagens**

• método de comunicação e sincronização entre processos, pode ser usado em sistemas de memória partilhada ou distribuída.

• baseia-se em duas operações:

• *send( destino, mensagem)*:

– envia a *mensagem* para o processo *destino*. Este processo pode esperar ou não esperar que haja um processo pronto a receber.

• *receive( origem, mensagem)*:

– recebe uma mensagem previamente enviada pelo processo *origem*. Se n˜ao existir mensagem em *origem*, o processo ou espera que a mensagem chegue ou prossegue e ignora o *receive*.

O que conduz às seguintes formas de sincronização:

- envio com bloqueio; recepção com bloqueio: ambos emissor e receptor bloqueiam até que consigam sincronizar para o envio/recepção da mensagem. Estratégia designada por *rendez-vous*.
- **envio sem bloqueio; recepção com bloqueio**: apenas o receptor bloqueia à espera de receber a mensagem. É o método mais útil, pois o envio é mais rápido.
- envio sem bloqueio; recepção sem bloqueio: nenhuma das partes espera.

# **Implementação de Troca de Mensagens**

Duas formas possíveis, associadas ao tipo de endereçamento dos processos:

- **endereçamento-directo** os endereços dos processos destino e origem são conhecidos e fixos à partida. Útil em sistemas concorrentes.
- **endere¸camento-indirecto** usa-se uma estrutura de dados intermédia, em memória partilhada, conhecida dos dois processos e através da qual enviam e recebem mensagens. Um exemplo típico são as *caixas-de-correio* (mailboxs).

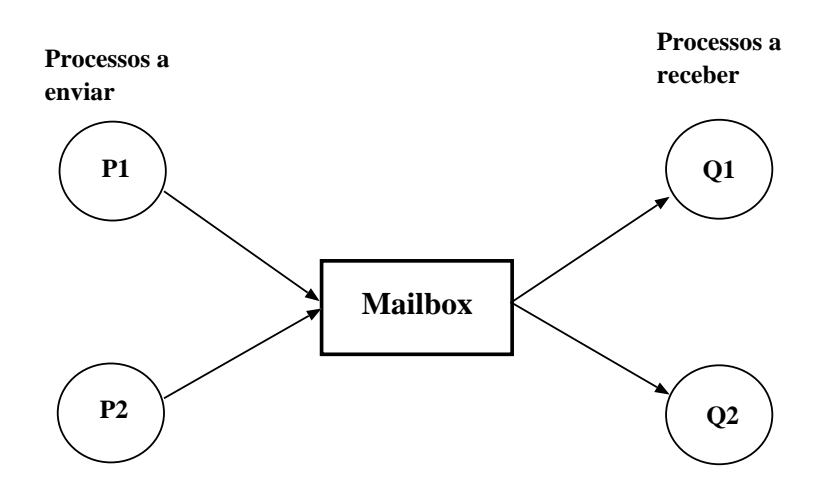

• uma relação muitos-um (muitos a enviar e um a receber)  $\acute{\text{e}}$  útil para interacção do tipo cliente/servidor. Neste caso a mailbox ´e designada por *porta* (port).

• relação um-muitos é útil para *broadcast*.

# **Exclusão mútua com troca de mensagens**

Considere um conjunto de processos  $P_1 \ldots P_n$  e uma mailbox, mutex, partilhada pelos processos.

A mailbox é inicializada com uma mensagem de conteúdo vazio.

Um processo para entrar na zona crítica, tenta primeiro receber uma mensagem. Se a mailbox estiver vazia o processo bloqueia. Após conseguir receber a mensagem, executa a zona crítica e envia a mensagem nula para a mailbox.

```
...
receive(mutex, msg);
zona crítica();
send(mutex,msq);
zona não crítica();
...
```
A mensagem funciona como um testemunho que passa de processo para processo, e só quem tiver o testemunho é que entra na zona crítica.

Pressupostos desta solução:

 $\bullet$  se existir uma mensagem na mailbox, ela é entregue a apenas um processo enquanto os outros ficam bloqueados.

• se a mailbox estiver vazia, todos os processos ficam bloqueados; quando chega uma mensagem, apenas um processo é activado e recebe a mensagem.

# **Exemplo de Troca de Mensagens: Produtor/Consumidor**

```
produtor() {
...
  while(1) {
    receive(podeproduzir,pmsg);
    pmsg= produz();
    send(podeconsumir, pmsg);
  }
}
consumidor() {
...
  while(1) {
    receive(podeconsumir,cmsg);
    consumir(cmsg);
    send(podeproduzir,null);
  }
}
main() {
...
 create_mailbox(podeproduzir);
 create_mailbox(podeconsumir);
 for (i=0; i<N; i++)send(podeproduzir,null);
 if (fork() == 0)produtor();
 else
  consumidor();
}
```
# **Observações**

• A forma mais geral de comunicação entre processos é através de memória partilhada.

• Os processos têm normalmente um espaço de endereçamento distinto, é no entanto possível definir zonas de memória comuns a dois ou mais processos, como já visto anteriormente.

• A vantagem da memória partilhada é que podemos definir variáveis ou estruturas de dados nesse espaço e fazer uso como se de variáveis locais se tratasse.

• O inconveniente é que a sincronização entre os processos, com vista a garantir exclusão mútua, tem de ser feita por um dos métodos vistos antes (test-and-set, semáforos, etc.).

• As trocas de mensagens com recurso a *mailboxs* é algo que se situa, em termos de funcionalidade, entre as *pipes* e a memória partilhada.

# Problemas clássicos de IPC: O Jantar dos Filósofos

O problema deve-se a (Dijkstra 1965) e modela processos em competição para acesso exclusivo a um número limitado de recursos.

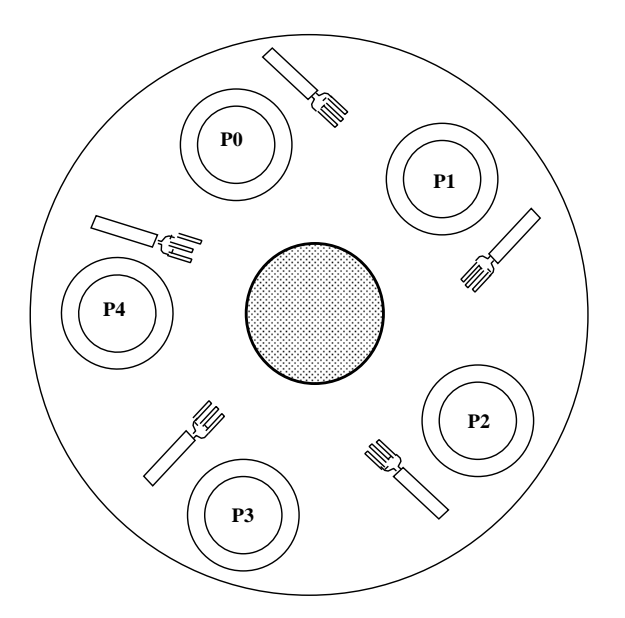

#### Descrição:

– 5 filósofos sentados a uma mesa;

– cada filósofo tem um prato com esparguete;

– para comer, um filósofo precisa de dois garfos;

– entre dois pratos existe apenas um  $garfo$  (no.  $garfos = no.$  filósofos).

A vida de um filósofo consiste em períodos alternados de co**mer** e **pensar**. Quando tem fome, tenta obter o garfo esquerdo e depois o direito, um de cada vez. Caso consiga os dois garfos, come durante algum tempo, depois pousa os garfos e continua a pensar.

Será possível escrever um programa que simule o comportamento dos filósofos (processos concorrentes) sem deixar que cheguem a uma situação de deadlock ou starvation?

deadlock – todos pegam em um garfo e ficam à espera de conseguir o segundo!

**starvation** – pegar e largar o garfo sem nunca conseguir os dois (os processos estão em execução, mas não conseguem aceder aos recursos).

# Solução para o Jantar dos Filósofos

A execução de um filósofo poderia corresponder a:

```
pensar();
pegar_garfo(dir);
pegar_garfo(esq);
comer();
pousar_garfo(esq);
pousar_garfo(dir);
```
contudo esta solução não funciona, porque permite situações em que todos os filósofos peguem no garfo direito ao mesmo tempo, ficando depois à espera de conseguirem o garfo esquerdo.

 $\rightarrow$  proteger o acesso à zona crítica (i.e pegar nos dois garfos).

• se usarmos apenas um *mutex*, resolvemos o problema mas ficamos com os filósofos a comer à vez. Alternativas:

- associar um semáforo por filósofo, permitindo-lhe suspender caso não consiga os dois garfos e esperar ser acordado por outros.
- associar um estado (pensar=0, fome=1, comer=2) a cada filósofo;

assim, um filósofo só consegue os dois garfos, se:

- estiver com fome, e se
- o filósofo da esquerda e da direita não estiverem a comer.

#### **Jantar dos Filósofos usando Semáforos**

```
Semáforo mutex=1; /* controla acesso zona_crítica */
Semáforo s[N]; /* um semáforo por filósofo */int estado[N]; /* PENSAR=0, FOME=1, COMER=2 *filosofo(int i) {
  while(True) {
   pensar();
   pegar_garfos(i);
    comer();
   pousar_garfos(i);
  }
}
pegar_garfos(int i) {
  DOWN(\&{\text{mutex}}); /* entrar na zona crítica */
  estado[i]=FORME;tentativa(i); /* tenta apanhar 2 garfos */UP(&mutex);
  DOWN(&s[i]); /* bloqueia se não conseguir*/
}
pousar_garfos(int i) {
  DOWN(&mutex);
  estado[i]=PENSAR;tentativa(ESO); /* vizinho ESO está comer ? */
  tentativa(DIR); /* vizinho DIR está comer ? */
  UP(&mutex);
}
tentativa(int i) {
  if (estado[i]==FOME && estado[ESQ]!=COMER
      & \& \& estado[DIR]:=COMER) {
    estado[i] = COMER;UP(\&S[i]);}
}
main() { int i;
  for (i=0,i<N,i++) if (fork() == 0) \{fil\acute{o}sofo(i);exit(); \}}
```
### **Problemas clássicos de IPC: Leitores e Escritores**

 $\rightarrow$  modela o acesso a uma base de dados. Ex: sistema de reserva de passagens aéreas.

- vários leitores a acederem em simultãneo;
- apenas um escritor pode estar a actualizar a base de dados, sem que qualquer outro processo, escritor ou leitor, tenha acesso.

### Soluções:

- *prioridade aos leitores*. Se um escritor quiser actualizar a BD e existirem leitores a aceder, o escritor espera!
- *prioridade dos escritores*. enquanto houver um escritor que queira ou esteja a actualizar a BD, nenhum leitor pode conseguir o acesso.
- *Qualquer das solu¸c˜oes pode conduzir a starvation!*.

```
Semaforo mutex; leitor() {
Semaforo bd;
int numLeit; down(mutex),
                 numLeit++;
escritor() { if (numLeit==1)
                 down(bd);
 down(bd); up(mutex);
 ... le();
 escreve(); down(mutex);
 ... numLeit--;
 up(bd); if (numLet = 0)} up(bd);
                up(mutex);
               }
```
# Problemas clássicos de IPC: o Barbeiro dorminhoco.

- 1 barbeiro; 1 cadeira de barbeiro
- N cadeiras para os clientes esperarem.

Se não existirem clientes, o barbeiro senta-se e dorme.

Quando chega um cliente, acorda o barbeiro. Se chegarem mais clientes enquanto o barbeiro estiver a cortar um cabelo, sentam-se, caso tenham cadeiras livres, ou deixam a barbearia (se as cadeiras estiverem ocupadas).

Como evitar competição entre os processos cliente e barbeiro?

```
Semaforo clientes=0; /* #clientes à espera de vez */
Semaforo barbeiros=0;/* #barbeiros à espera de clientes*/
Semaforo mutex=1; \rightarrow sem. binário exclusão mútua \rightarrow/
int sentados=0; + #clientes sentados */
barbeiros() {
 while(1) {
   down(clientes); /*existem clientes? se não adormece*/
   down(mutex);
   sentados--; /*menos um cliente à espera */
   up(barbeiros); /*menos um barbeiro adormecido */
   up(mutex);
   cortar(); }
}
clientes() {
 down(mutex); /*se não existem cadeiras livres*/
  if (sentados<NCads) {/*vai embora; se existem entra */
   sentados++; \overline{\qquad} /*mais um cliente à espera */
   up(clientes); /*acorda barbeiro se necessário */
   up(mutex); / *liberta zona crítica */down(barbeiros); /*adormece se não há barbeiros */
   sentar e cortar(); /*livres */} else
   up(mutex);
}
```
# **Temporização (Scheduling) de Processos**

 $\rightarrow$  Tem por objectivo maximizar o uso do CPU, i.e. ter sempre um processo a executar.

#### **Filas de processos usadas em scheduling:**

- *Fila de tarefas*: processos submetidos para execução, à espera de serem carregados para memória. Podemos separar *tarefas batch* de outras.
- *Fila dos prontos-a-executar*: processos já em memória, prontos para executar.
- · Filas de acesso-a-periféricos: cada periférico tem uma fila de processos à espera de vez de acesso.
- Um processo migra entre as varias filas.

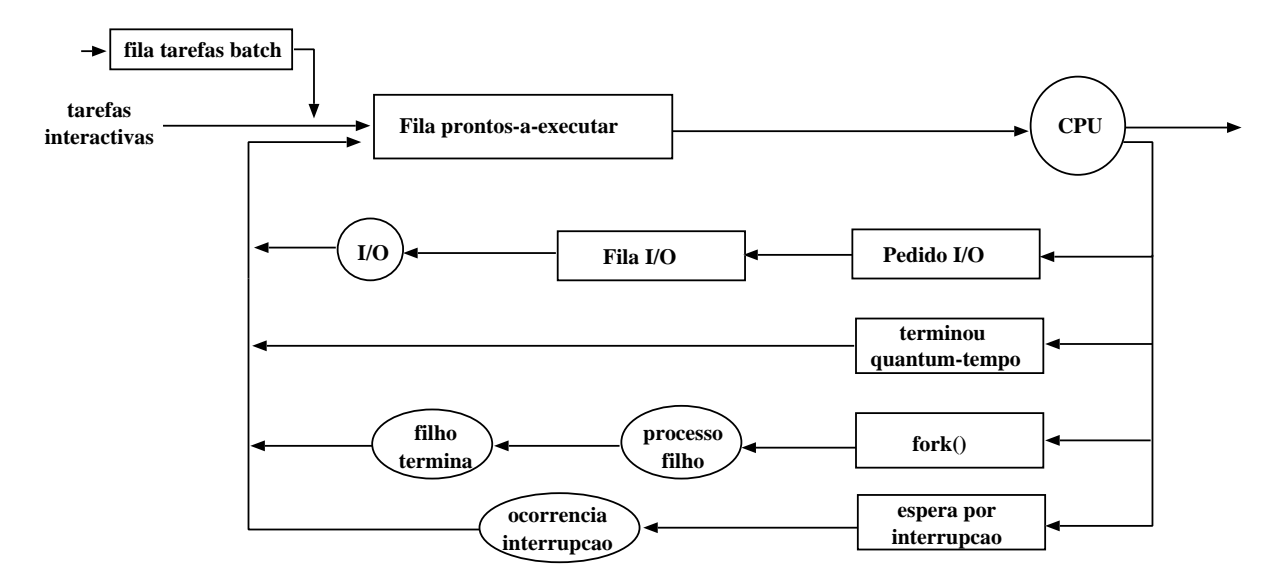

# **Schedulers (temporizadores)**

• scheduler de tarefas (longa-duração): selecciona quais os processos que devem ser carregados para a fila dos prontosa-executar.

Activado menos frequentemente (segundos, minutos); rapidez não é crucial.

• scheduler do CPU (curta-duração): selecciona o processo que irá ser executado a seguir e atribui-lhe o CPU.

Activado com muita frequência (milisegundos), tem de ser muito rápido.

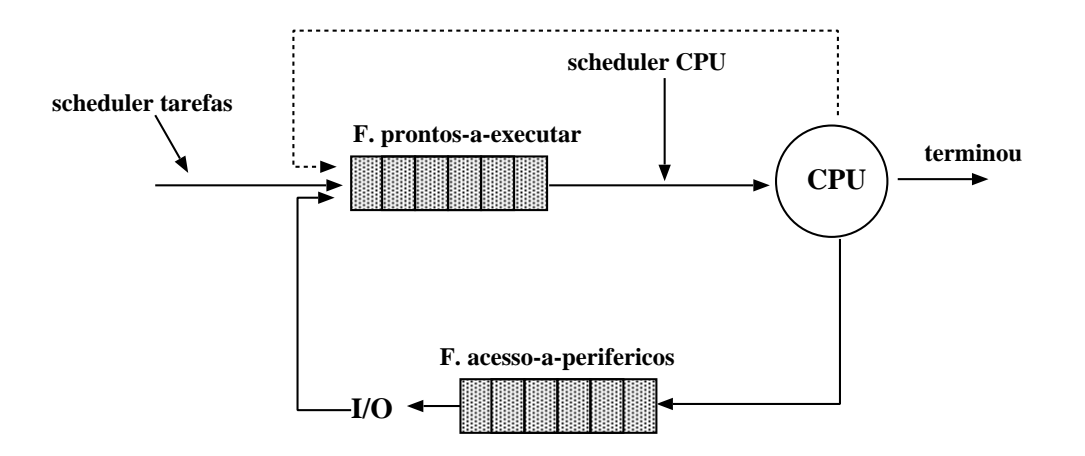

# **Scheduler de CPU**

- · Entre os processos que estão em memória prontos-a-executar, selecciona um e atribui-lhe o CPU.
- O scheduler de CPU toma decisões quando um processo:
	- 1. passa do estado em-execução é suspenso (estado emespera).
	- 2. passa do estado em-execução para pronto-a-executar.
	- 3. passa do estado em-espera para pronto-a-executar.
	- 4. termina
- Um scheduler diz-se *n˜ao-interrupt´ıvel* (*non-preemptive*) se apenas intervém nas situações 1. e 4.
- Caso contr ´ario, o scheduler diz-se *interrupt´ıvel* (*preemptive*).
- **Dispatcher**: módulo que dá o controlo do CPU ao processo seleccionado pelo scheduler; passos envolvidos:
	- **–** troca de contexto de processos
	- **–** passar para modo-utilizador
	- **–** re-iniciar a execuc¸ ˜ao do programa
- *Dispatch Latency* tempo que o *dispatcher* demora para parar um processo e iniciar outro.

### Características de um bom algoritmo de scheduling.

• **Uso Eficiente de CPU** – manter o CPU o mais ocupado possível.

40% = levemente ocupado; 90% = fortemente ocupado.

- **throughput** nºde processos que terminam a sua execução por unidade de tempo.
- **tempo de turnaround** qtd. tempo para executar um processo em particular (inclui tempo na fila dos prontos-aexecutar, a usar CPU e a realizar I/O).
- **tempo de espera** qtd. tempo que um processo esteve à espera na fila dos prontos-a-executar.
- **tempo de resposta** qtd. de tempo entre a submissão de um pedido e a primeira resposta produzida (não é output). Importante para time-sharing.
- **equitativo (justo)** garantir que cada processo obtém a sua parte de CPU (não fica esquecido).

É desejável:

- Maximizar uso de CPU
- Maximizar throughput
- Minimizar tempo de turnaround
- Minimizar tempo de espera
- Minimizar tempo de resposta

# **Algoritmos de Scheduling**

 $\rightarrow$  1º a chegar, 1º a ser seleccionado (FCFS: First-Come, First-Served), é um algoritmo extremamente simples e fácil de implementar com uma fila (FIFO).

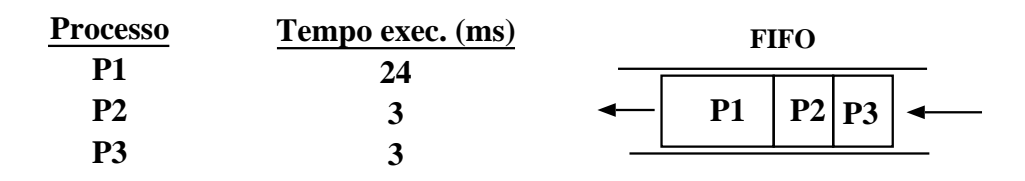

**Obdecendo a ordem de chegada dos processos, o diagrama de Gantt para o escalonamento e':**

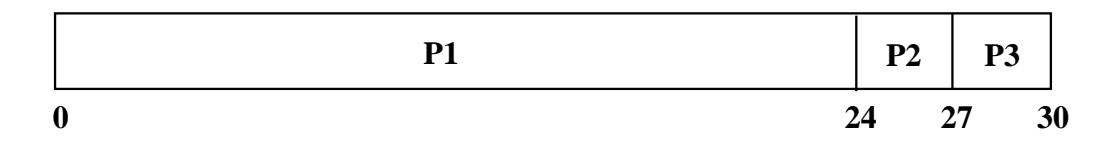

- Tempo de espera para  $P_1 = 0$ ;  $P_2 = 24$ ;  $P_3 = 27$ .
- Tempo médio de espera:  $(0 + 24 + 27)/3 = 17$ milisecs.

→ **Menor tarefa primeiro** (SJF: Shortest-job First): o CPU ´e atribuído ao processo que se pensa demorar menos tempo a executar.

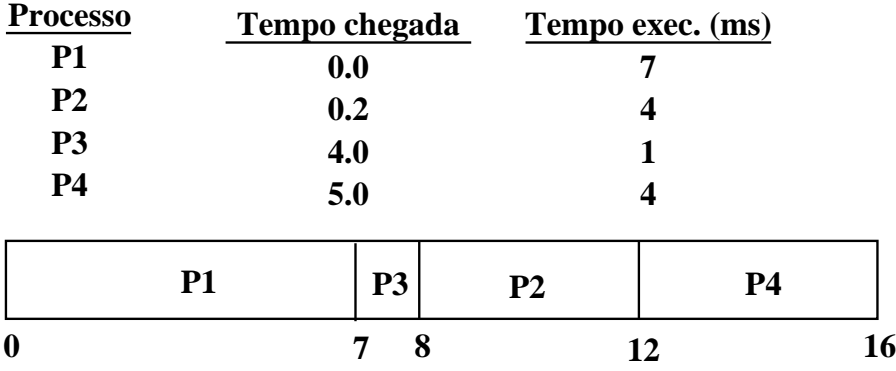

- Tempo de espera para  $P_1 = 0$ ;  $P_2 = 8$ ;  $P_3 = 7$ ;  $P_4 = 12$ .
- Tempo médio de espera:  $(0 + 7 + 8 + 12)/4 = 6.75$ milisecs.
- Tempo médio de espera (FCFS):  $(0+7+11+12)/4 = 7.5$ milisecs.

# **Menor tarefa primeiro: vantagens e inconvenientes**

- $\bullet$  é óptimo pois dá o menor tempo médio de espera para um dado conjunto de processos.
- *pouco pratic´avel!*. Dificuldade em determinar a menor tarefa, pois não é possível saber-se antecipadamente qual o tempo que um dado processo precisa de CPU.
- · permite *inanição* de processos (os que têm tempo de execução grande).
- Uma solução (com *preemption* SRTF: Shortest Remaining Time First) para processos interactivos seria usar estimativas do tempo de execução e aplicar uma *técnica de envelhecimento* de modo a que os valores estimados à mais tempo tenham menor peso na nova estimativa. Considere-se:

$$
E_{n+1} = \alpha T_n + (1 - \alpha) E_n =
$$
  
\n
$$
\alpha T_n + (1 - \alpha) \alpha T_{n-1} + (1 - \alpha)^2 \alpha T_{n-2} + \dots + (1 - \alpha)^n E_1
$$

onde,

 $T_i$  é o tempo de execução estimado para a execução do processo no instante i.

 $E_i$  valor previsto para o instante *i*.

 $E_1$  valor previsto para o instante inicial.

tomando  $\alpha = 0.8$  teriamos:

 $E_{n+1} = 0.8T_n + 0.16T_{n-1} + 0.032T_{n-2} + 0.0064T_{n-3} + \dots$ 

Quanto mais antiga for a observação menor peso na estimação actual.

# **Prioridades**

- Neste algoritmo associa-se a cada processo um valor de prioridade. O processo com maior prioridade é escolhido pelo scheduler para aceder ao CPU.
- Valores menores de prioridade ⇒ maior prioridade.
- Um exemplo para uma versão não-interruptível do algoritmo:

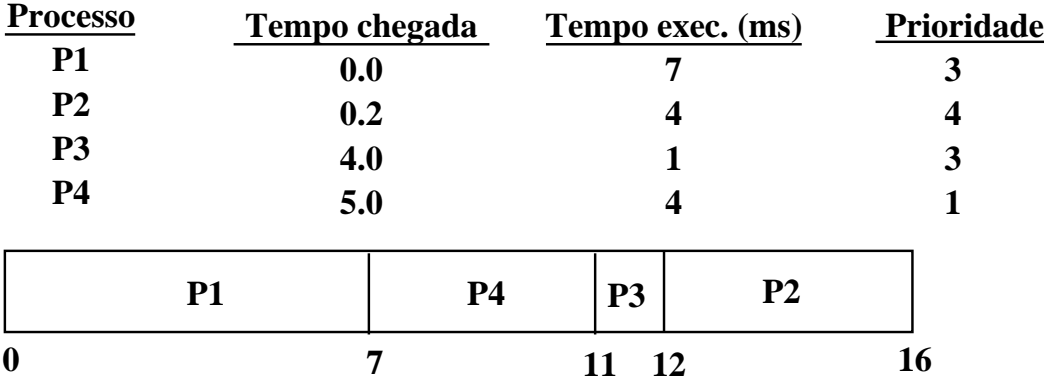

- Tempo médio de espera:  $(0 + 7 + 11 + 12)/4 = 7.5$ milisecs.
- *Problema:* pode levar à inanição de processos. Um processo com prioridade baixa pode chegar a n˜ao ser escolhido para executar.
- *Solução*: técnica de envelhecimento, em que a prioridade de um processo aumenta com o tempo de espera, acabando por vir a ser seleccionado.

# Round-Robin (distribuição circular de tempo)

- *time quantum* ou *time-slice* = intervalo m´ınimo de tempo de CPU atribuído a um processo (10-100 milisegundos).
- a cada processo é atribuído um quantum de tempo para executar. Decorrido esse tempo o processo é interrompido (*preempted*) e adicionado no fim da fila dos prontosa-executar.
- quando um processo esgota o seu quantum, ou quando bloqueia ou termina a sua execução antes de esgotar o seu quantum, outro processo é escolhido para tomar o seu lugar, normalmente é o que está há mais tempo na fila.
- O quanto de tempo deve ser maior que o que se perde na troca de contexto entre os processos, senão não seria compensador!

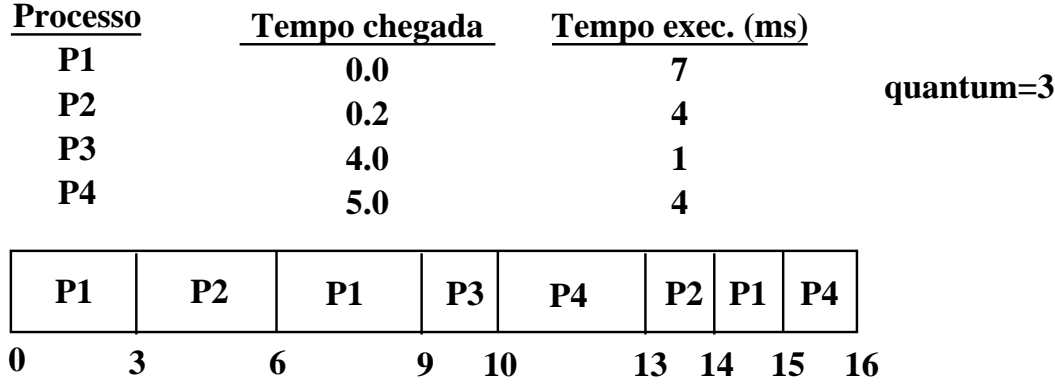

• Normalmente, tem um tempo médio de espera maior que SJF (SRTF), mas melhor tempo de resposta.

# **Filas de Níveis Múltiplos**

- $\bullet$  A fila dos prontos-a-executar é subdividida em várias filas, consoante os requisitos: *foreground* (interactivos) ou *background* (batch).
- cada fila tem o seu algoritmo de scheduling, e.g. interactivos é RR e os batch (FCFS).

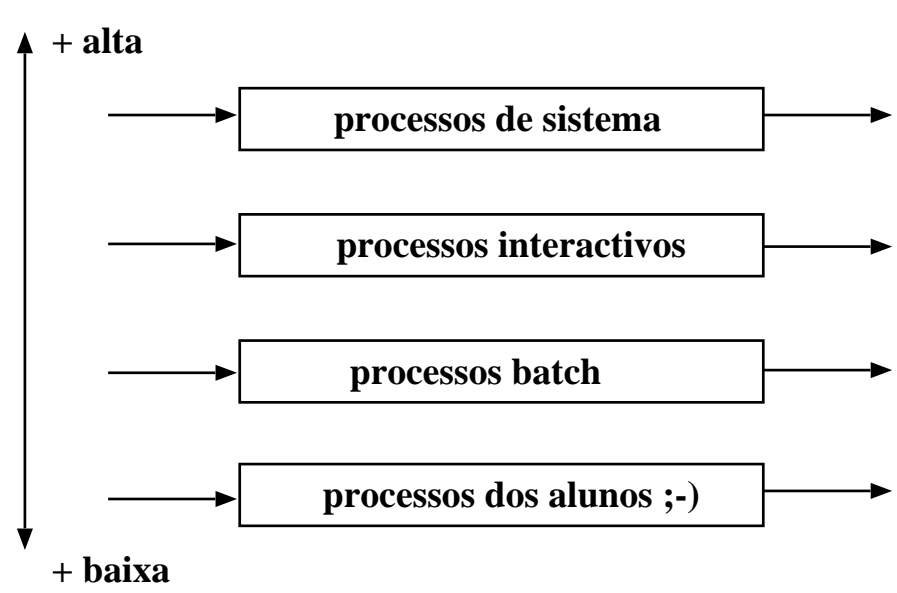

#### **Prioridade**

• um scheduler mais geral coordena os schedulers associados a cada fila, atribuindo uma fatia de tempo de CPU para execução de processos de uma dada fila, e.g.

80% do tempo para processos interactivos,

20% do tempo para processos batch.

# Filas de Níveis Múltiplos com Realimentação

- Estende o algoritmo anterior, permitindo que os processos possam ser deslocados de umas filas para outras, consoante o uso que vão fazendo do CPU.
- $\bullet$  Assim se um processo usar demasiado tempo de CPU, é deslocado para uma fila de mais baixa prioridade.
- Processos que estejam há muito tempo em filas de prioridade mais baixa vão sendo deslocados para filas de prioridade mais alta (*t´ecnica do envelhecimento*), evitando-se inanição de processos.
- Parâmetros que determinam este scheduler:
	- **–** n ´umero de filas
	- **–** o algoritmo de scheduling de cada fila
	- **–** m´etodo para promover um processo
	- **–** m´etodo para despromover um processo
	- **–** m´etodo para determinar qual a fila inicial onde o processo é colocado.
- Um exemplo:

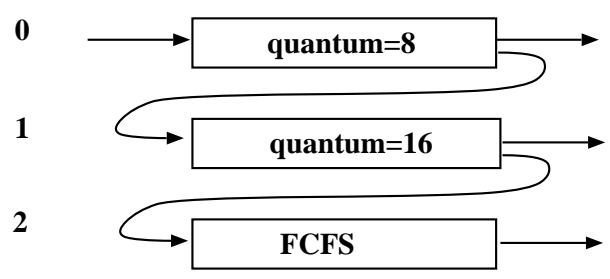

• Este é o algoritmo mais geral (e mais complexo) e pode fácilmente ser configurado para um SO em vista.

# **Scheduling (tradicional) em Unix**

Unix é um sistema time-sharing, pelo que o algoritmo procura garantir que processos interactivos obtenham um bom tempo de resposta.

O algoritmo de scheduling tem dois níveis:

- *nível-baixo*: escolha do próximo processo a executar; usa filas múltiplas com um valor de prioridade associado a cada fila e um algoritmo Round-Robin dentro de cada fila.
- · *nível-mais-alto*: partes dos processos são deslocados entre a memória e o disco, para que todos tenham a chance de estar em memória e serem executados.

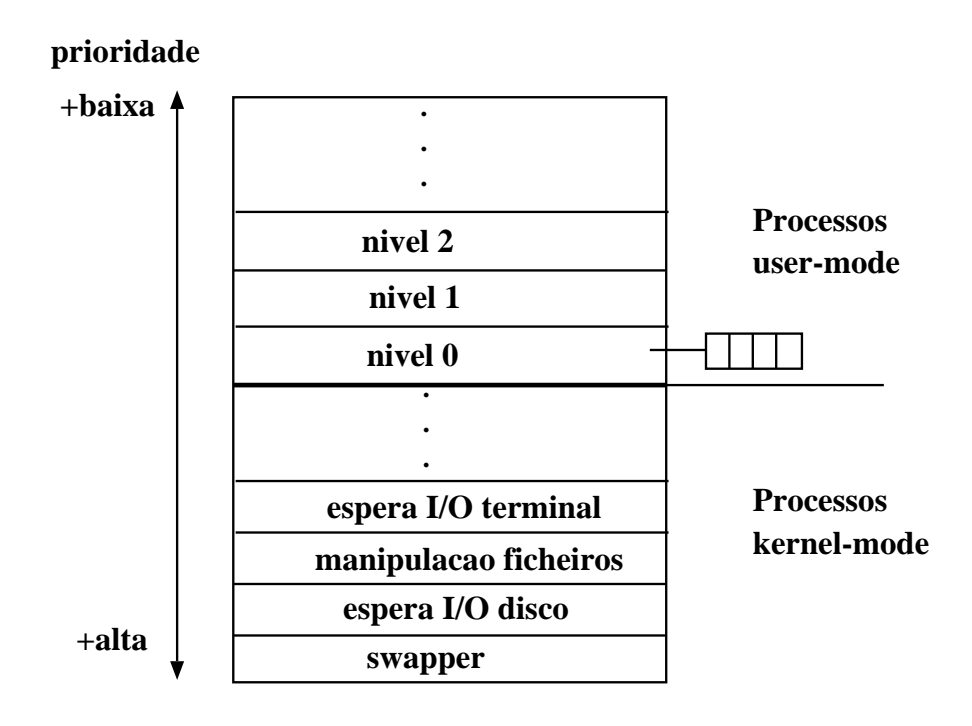

• processos em execução em modo kernel têm prioridade mais alta (para que possam deixar o kernel o mais rápido possível!) do que em modo de utilizador.

# **Scheduling em Unix (cont.)**

- as prioridades dos processos prontos-a-executar são actualizadas periodicamente, e.g. cada segundo, o que pode mudar o processo de nível.
- o objectivo é baixar a prioridade dos processos que mais usaram o CPU recentemente e fazer subir a prioridade dos processos que menos usaram o CPU.
- prioridade de um processo  $P_i$  varia com um instante i do seguinte modo:

$$
P_j(i) = Base_j + \frac{CPU_j(i-1)}{2} + nice_j
$$

$$
CPU_j(i) = \frac{U_j(i)}{2} + \frac{CPU_j(i-1)}{2}
$$

onde,

- $P_i(i)$  = prioridade do processo  $P_i$  no início do intervalo *i*;
- $Base_j$  = prioridade de base do processo  $P_j$ ;
- $U_i(i)$  = tempo de CPU usado por  $P_i$  no intervalo *i*;
- $CPU_i(i)$  = tempo médio de utilização do CPU por  $P_i$  até intervalo *i*;  $nice<sub>i</sub>$  = valor de ajuste definido pelo utilizador;
- o contador de utilização de CPU para um dado processo é actualizado em cada tick do relógio, quando o processo está em execução.
- os processos interactivos têm normalmente um  $U_i(i)$  baixo, porque suspendem muito, pelo que a sua prioridade é habitualmente alta.

# Exemplo de actualização de prioridades

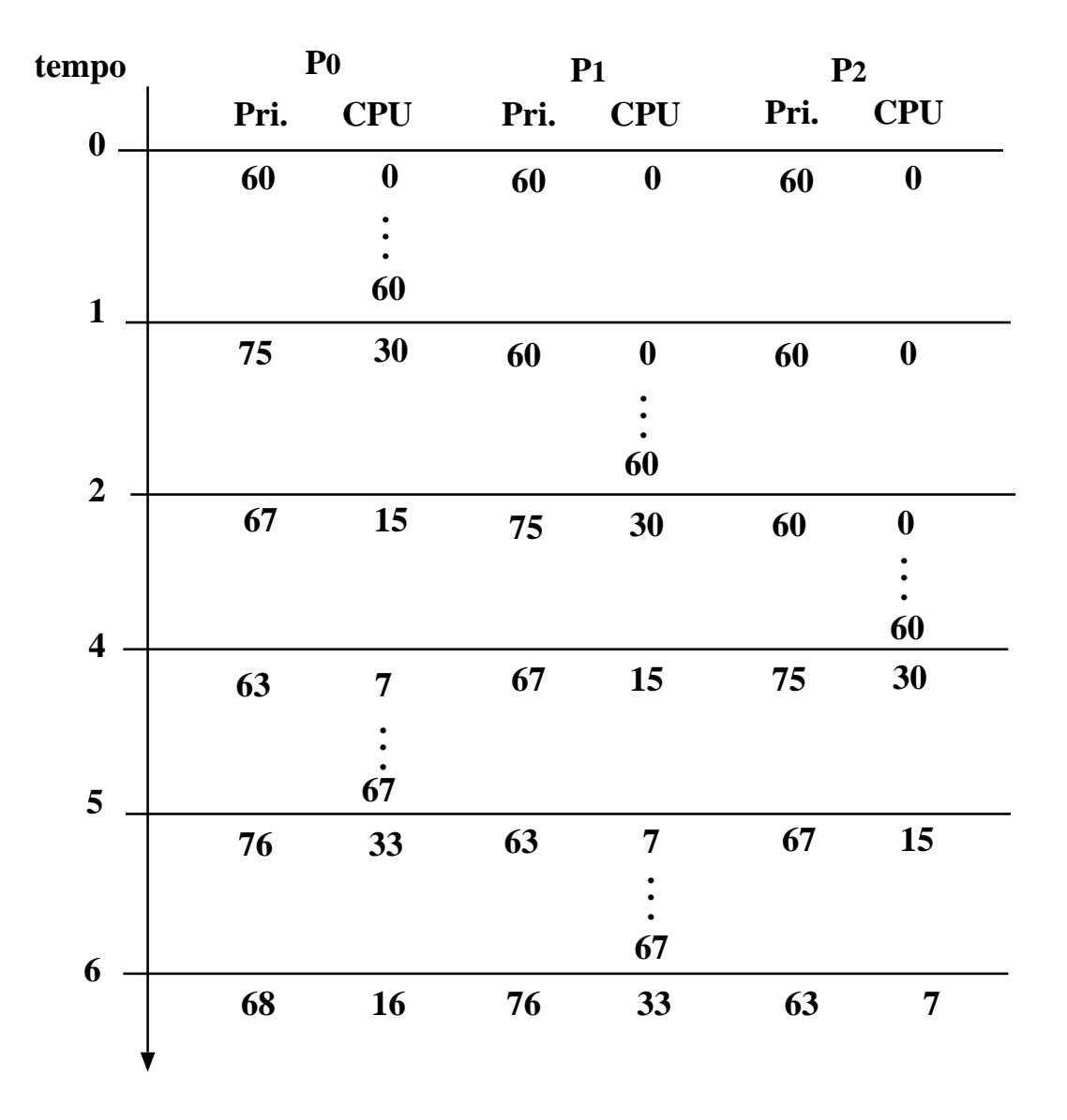